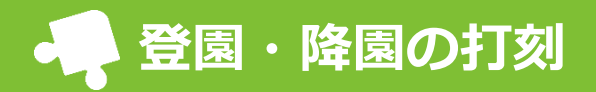

園に設置しているiPadにQRコードを読み込ませることによって、お子さんの登園・降園の打刻を行えます。

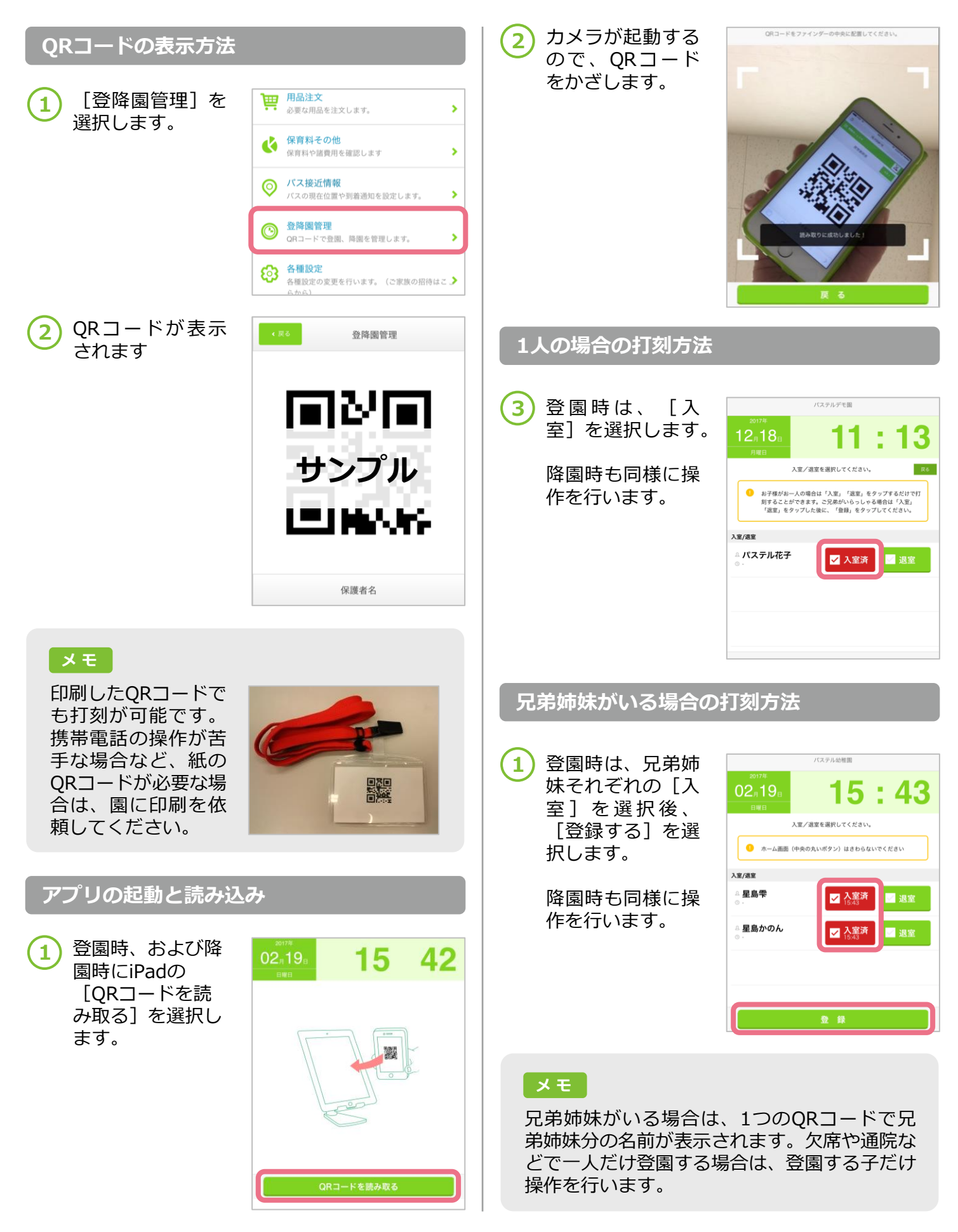